## View the Student Overview Tab

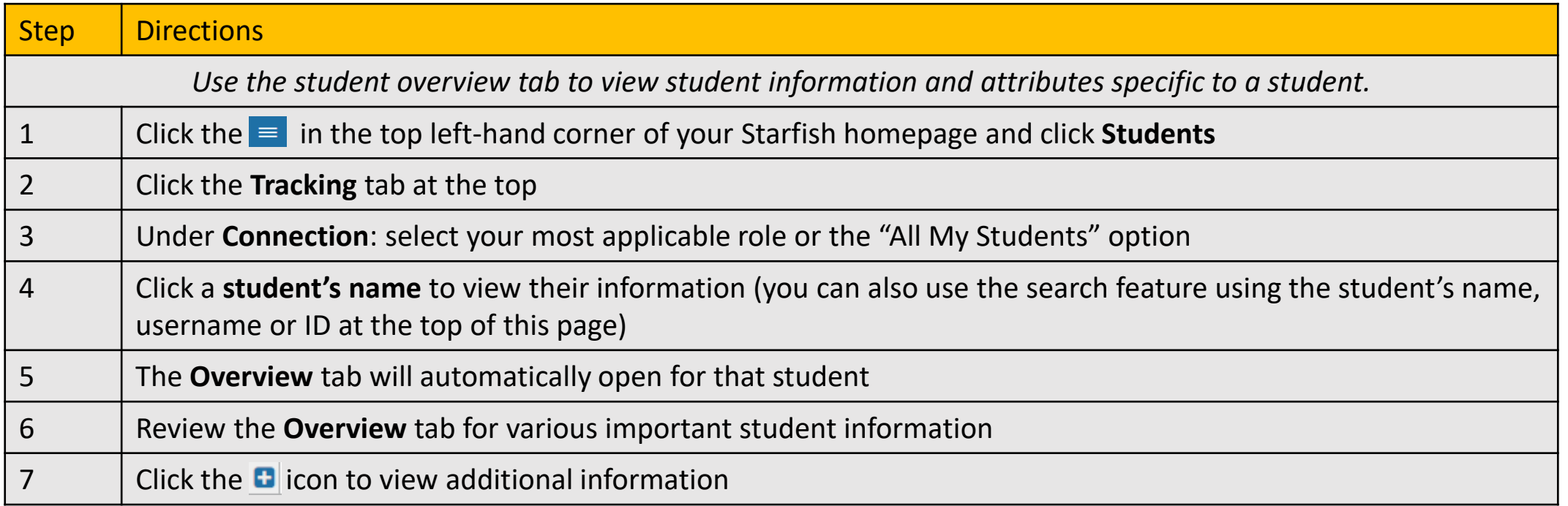

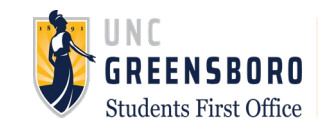